Eric Roberts Handout #57A CS 106A March 7, 2016

## Answers to Practice Final #1

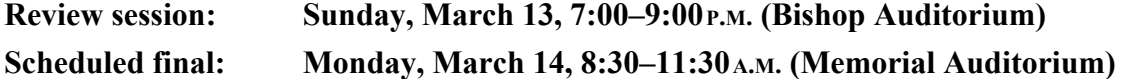

## **Problem 1—Short answer (10 points)**

1a) As written, the program leaves the array in the following state:

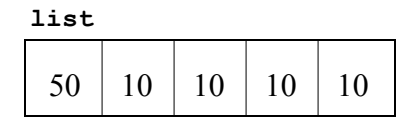

If you had wanted **mystery** to "rotate" the array elements, you would need to run the loop in the opposite order to ensure that no elements are overwritten, like this:

```
private void mystery(int[] array) {
               int tmp = array[array.length - 1];
              for (int i = array.length - 1; i > 0; i--) {
                  array[i] = array[i - 1]; }
              array[0] = tmp;}
     public boolean isAlphabeticallyOrdered(String[] array) {
1b)for ( int i = 0 ; ( i <= array.length ); i++ ) {
                                                           This test is off by two and should read
             if ((array[i] > array[i + 1]))\mathcal{L}i < array. length - 1
                 return false;
                                                     This test doesn't compile and should read
                                                      array[i].compareTo (array[i + 1]) > 0\} else {
                 return true;
                                     This statement must appear outside the loop.
             \mathbf{)}ł
      J
```
**Problem 2—Using the acm.graphics library (15 points)**

```
1*** Creates a GCompound object that represents a pie chart composed
 * of the data in the array. The reference point of the GCompound
 * is the center of the circle.
 * @param r The radius of the pie chart
 * @param data An array specifying the values to be plotted
 * @return A GCompound containing the pie chart
 \star/
  private GCompound createPieChart(double r, double[] data) {
      GCompound gc = new GCompound();
      double total = sumArray(data);
      double start = 0;for (int i = 0; i < data.length; i++) {
         double sweep = 360.0 * data[i] / total;GArc arc = new GArc(-r, -r, 2 * r, 2 * r, start, sweep);
         arc.setFilled(true);
         arc.setFillColor(WEDGE_COLORS[i % WEDGE_COLORS.length]);
         gc.add(arc);start += sweep;\mathbf{1}return gc;
   \mathbf{I}7*** Returns the sum of the array.
 * @param array An array of double values
 * @return The sum of those values
 \star/
  private double sumArray(double[] array) {
      double total = 0;for (int i = 0; i < \text{array.length}; i++) {
         total += array[i];\mathbf{I}return total;
   \mathbf{I}
```
Problem 3—Strings (15 points)

```
* Checks to see whether a word ladder is legal.
 \star/
public class CheckWordLadder extends ConsoleProgram {
   public void run() {
      println ("Program to check a word ladder.");
      println("Enter a sequence of words ending with a blank line.");
      String previous = "-";
      String current = "-";
      while (!current.equals("")) {
          while (true) {
             current = readLine();if (current.equals("") || isLegalPair(previous, current)) break;
             println("That word is not legal. Try again.");
          \mathbf{I}previous = current;\mathbf{I}\mathbf{I}/*
 * Checks to see if it is legal to link the two words in a
 * word ladder. To be legal, a word must:
      1. Be in the dictionary as a legal word
      2. Match the previous word, except for the first word in the chain.
          This code sets previous to "-" if there is no previous word.
 \star/
   private boolean isLegalPair(String previous, String current) {
      if (!english.contains(current)) return false;
      if (previous.equals("-")) return true;<br>if (previous.length() != current.length()) return false;
      return countCharacterDifferences(previous, current) == 1;
   \mathbf{I}/*
 * Counts the number of character positions in s1 and s2 that contain
 * different characters.
 \star /
   private int countCharacterDifferences(String s1, String s2) {
      int count = 0;
      for (int i = 0; i < s1.length(); i++) {
          if (s1. \text{chart}(i) != s2. \text{chart}(i)) \text{count++};- 1
      return count;
   \mathbf{I}/* Private instance variables */
   private Lexicon english = new Lexicon ("EnglishWords.txt");
\pmb{\}}
```
**Problem 4 —Arrays (10 points)**

```
/*
* Returns an image that is twice the size of the original in each
 * dimension. Each pixel in the original is replicated so that
 * it appears as a square of four pixels in the new image.
\star/
  private GImage doubleImage(GImage image) {
      int[][] oldPixels = image.getPixelArray();
      int height = oldPixels.length;
      int width = oldPixels[0].length;int[][] newPixels = new int[2 * height][2 * width];
      for (int i = 0; i < height; i++) {
         for (int j = 0; j < width; j+1) {
            int pixel = oldPixels[i][j];newPixels[2 * i][2 * j] = pixel;<br>newPixels[2 * i][2 * j + 1] = pixel;
            newPixels[2 * i + 1][2 * j] = pixel;
            newPixels[2 * i + 1][2 * j + 1] = pixel;
         \, }
      \mathbf{L}return new GImage(newPixels);
   \mathbf{I}
```

```
/*
 * File: EtchASketch.java
 * This program solves the Etch-a-Sketch graphics problem from the
 * final.
 \star /
import acm.graphics.*;
import acm.program.*;
import java.awt.*;
import java.awt.event.*;
import javax.swing.*;
public class EtchASketch extends GraphicsProgram {
/** Cross size */
   private static final double CROSS\_SIZE = 10;
/** Step size */
   private static final double STEP_SIZE = 20;
/** Constructor */
   public EtchASketch() {
      add(new JButton("North"), SOUTH);
      add(new JButton("South"), SOUTH);
      add(new JButton("East"), SOUTH);
      add(new JButton("West"), SOUTH);
      add(new JButton("South"), SOUTH);
      addActionListeners();
   \mathbf{)}/** Runs the program */
   public void run() {
      double delta = CROS SIZE / 2;
      cross = new GCompound();
      cross.add(new GLine(-delta, -delta, delta, delta));
      cross.add(new GLine(-delta, delta, delta, -delta));
      add(cross, getWidth() / 2, getHeight() / 2);
   \mathbf{r}/** Called when an action event is detected */
   public void actionPerformed(ActionEvent e) {
      String cmd = e.getActionCommand();
      if (cmd.equals("North")) {
         moveCross(0, -STEP _ SIZE);
      } else if (cmd.equals("South")) {
         moveCross(0, STEP_SIZE);
      } else if (cmd.equals("East")) {
         moveCross(STEP_SIZE, 0);
      } else if (cmd.equals("West")) {
         moveCross(-STEP_SIZE, 0);
      } else if (cmd.equals("Clear")) {
         removeAll();
         add(cross, getWidth() / 2, getHeight() / 2);
      \mathbf{I}\mathbf{I}
```
呀

```
1*** Moves the cross and adds a red line to the canvas connecting its
 * old and new positions.
 \star/
   private void moveCross(double dx, double dy) {
      GLine line = new GLine(x, y, x + dx, y + dy);
      line.setColor(Color.RED);
      add(line);x \neq -dxy \neq ycross.move(dx, dy);
   \mathbf{I}/* Private instance variables */
   private GCompound cross;
   private double x, y;
\mathbf{I}
```
**Problem 6—Data structures (20 points)**

```
/*
 * File: FacebookRefund.java
 * This program calculates the refund due to a customer because of
 * slow execution of trades by Morgan Stanley.
 \star/
import acm.program.*;
import acm.util.*;
import java.io.*;
import java.text.*;
import java.util.*;
public class FacebookRefund extends ConsoleProgram {
   public void run() {
      Map<Date, Double> sharePrice = readSharePriceData("FBSharePrice.txt");
      Date ordered = stringToDate(readLine("Sell ordered at: "));
      Date executed = stringToDate (readLine ("Sell executed at: "));
      int nShares = readInt ("Number of shares: ");
      if (sharePrice.containsKey(ordered) && sharePrice.containsKey(executed))
         double amountPaid = nShares * sharePrice.get(executed);
         double amountDue = nShares * sharePrice.get(ordered);
         double balance = amountDue - amountPaid;
         if (balance > 0) {
            println("Refund due of $" + balance);
         \} else {
            println("No refund due");
         \mathcal{L}\} else {
         println("No shares sold at that time");
      \mathbf{I}\mathbf{I}IG
```

```
1*** Reads and returns a Map containing the date-to-price conversion data.
 \star/
   private Map<Date, Double> readSharePriceData (String filename) {
      try {
         Map<Date, Double> map = new TreeMap<Date, Double>();
         BufferedReader rd = new BufferedReader (new FileReader (filename) ) ;
         while (true) {
             String line = rd.readLine();
             if (line == null) break;
             int equalSign = line.indexOf('=');
             if (equalSign == -1) throw new ErrorException ("Missing =");
            Date date = stringToDate(line.substring(0, equalSign).trim());
             double price = Double.parseDouble(line.substring(equalSign + 1).tr
            map.put(date, price);
          \mathbf{I}return map;
      } catch (IOException ex) {
         throw new ErrorException (ex) ;
      \mathbf{I}\mathbf{I}1*** Parses a string into a java.util.Date structure.
 \star/
   private Date stringToDate(String str) {
      try {
         return new SimpleDateFormat ("MM/dd/yyyy hh:mma") .parse (str) ;
      } catch (ParseException ex) {
         throw new ErrorException (ex) ;
      \mathbf{1}\mathbf{I}\, }
```
## **Problem 7—Essay: Extensions to the assignments (10 points)**

This extension will require the following changes to the Adventure program:

- In **AdvObject**, add a new field to record the current location; implement methods **setLocation** and **getLocation** to set and retrieve the room name in which the object is located. Use some sentinel string (such as **"PLAYER"**) to indicate that the object is being carried.
- In **Adventure**, update the take, drop, and initial placement logic to call **setLocation** on the object.
- Also in **Adventure**, expand the code that interprets commands so that it recognizes **ZAP** along with the other built-in commands such as **LOOK**, **TAKE**, and **DROP**. The exact form of the code will vary depending on how you implemented the command logic, but presumably the code will look something like this:

```
if (verb.equalsIgnoreCase("ZAP")) {
    executeZapCommand(obj);
}
```
• Also in **Adventure**, implement the **executeZapCommand** command so that it has the desired functionality. Once again, the precise structure of the code will depend on how you have coded the application. If, for example, you have stored the map from room names to **AdvRoom** structures in an instance variable named **room** and the list of objects carried by the player in an instance variable named **inventory**, the code will look something like this:

```
public void executeZapCommand(AdvObject obj) {
    String location = obj.getLocation();
    List<AdvObject> sourceList;
    if (location.equals("PLAYER")) {
       sourceList = inventory;
    } else {
       sourceList = rooms.get(location).getObjectList();
    }
    sourceList.remove(obj);
    location = obj.getInitialLocation();
    rooms.get(location).getObjectList().add(obj);
    obj.setLocation(location);
}
```
• You should update the list of commands displayed by the **Help** command to include the new **ZAP** command.